## **Kurs Nr.: 2024 241**

## **27.11.2024-29.11.2024**

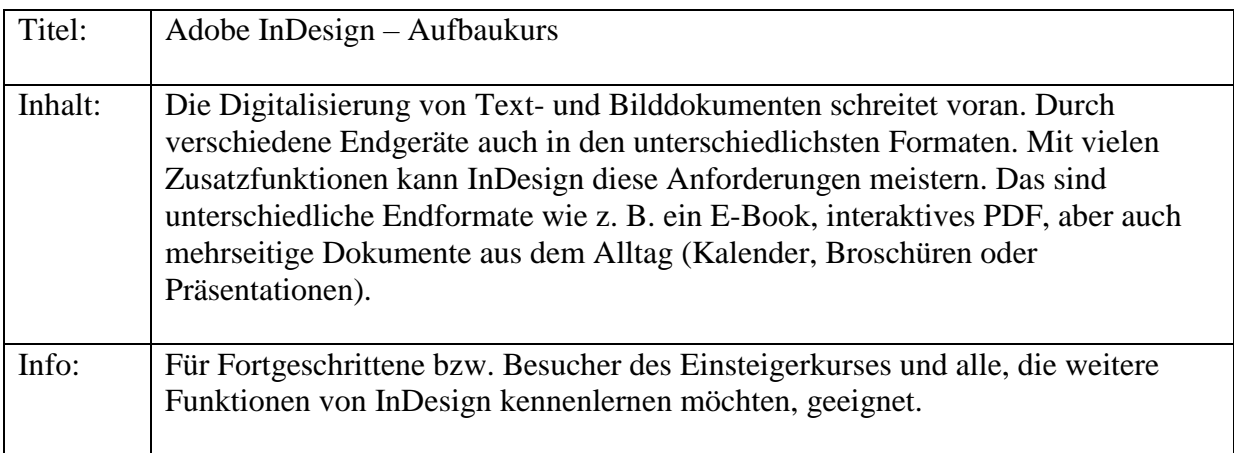

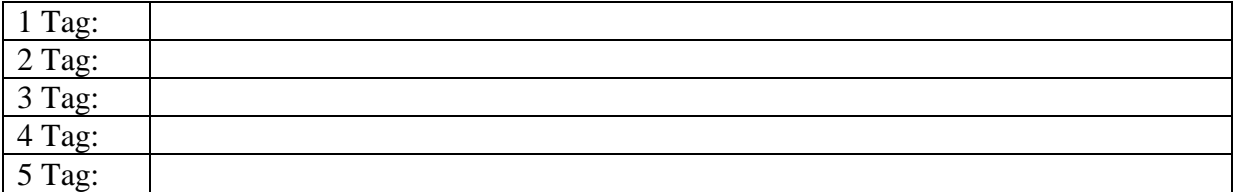